# <span id="page-0-0"></span>Dynamic programming COMS20010 (Algorithms II)

John Lapinskas, University of Bristol

## Reminder from COMS10007: The Fibonacci sequence

The **Fibonacci sequence** is given by

 $F(0) = 0;$   $F(1) = 1;$   $F(n) = F(n-1) + F(n-2)$  for  $n \ge 2$ .

Trying to use this recurrence to calculate it directly takes  $\Theta(\phi^n)$  time:

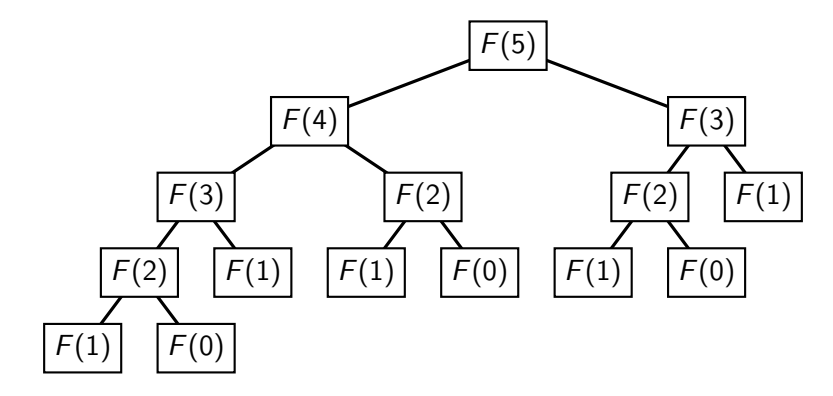

# Reminder from COMS10007: The Fibonacci sequence

The **Fibonacci sequence** is given by

 $F(0) = 0;$   $F(1) = 1;$   $F(n) = F(n-1) + F(n-2)$  for  $n \ge 2$ .

Trying to use this recurrence to calculate it directly takes  $\Theta(\phi^n)$  time:

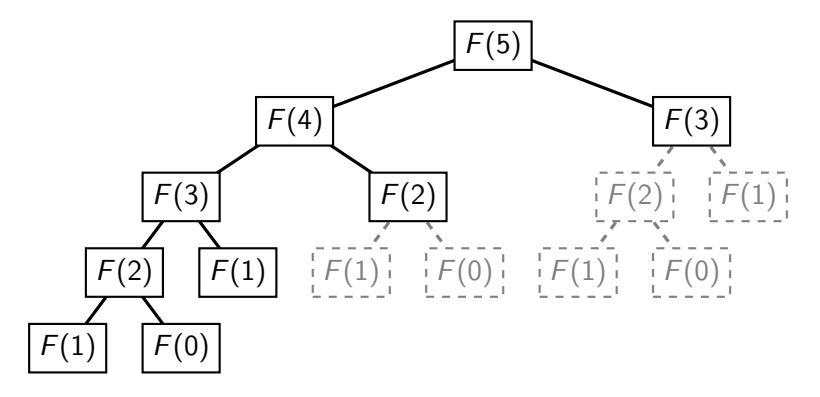

But if we remember the results of each F call, it takes only  $\Theta(n)$  time!

We can do this literally, e.g. via static variables or a cache argument. This is called **memoization**, and any language can do it. E.g. for Python:

```
def fibonacci(n):
    if n in fibonacci.cache:
        return fibonacci.cache[n]
    fibonacci.cache[n] = fibonacci(n-1) + fibonacci(n-2)return fibonacci.cache[n]
fibonacci.cache = {0:0, 1:1}
```
Alternatively, and **optionally**, we can "unroll the recurrence" into an iterative algorithm that fills out the cache from the bottom up:

```
def fibonacci(n):
    cache = [0,1] + [-1] * (n-1)for i in range (2, n+1):
        cache[i] = cache[i-1] + cache[i-2]return cache[n]
```

$$
\begin{array}{|c|c|c|c|c|c|} \hline 0 & 1 & -1 & -1 \end{array}
$$

We can do this literally, e.g. via static variables or a cache argument. This is called **memoization**, and any language can do it. E.g. for Python:

```
def fibonacci(n):
   if n in fibonacci.cache:
        return fibonacci.cache[n]
    fibonacci.cache[n] = fibonacci(n-1) + fibonacci(n-2)return fibonacci.cache[n]
fibonacci.cache = {0:0, 1:1}
```
Alternatively, and **optionally**, we can "unroll the recurrence" into an iterative algorithm that fills out the cache from the bottom up:

```
def fibonacci(n):
    cache = [0,1] + [-1] * (n-1)for i in range (2, n+1):
        cache[i] = cache[i-1] + cache[i-2]return cache[n]
```

$$
\begin{array}{|c|c|c|c|c|c|} \hline 0 & 1 & 1 & -1 & -1 \\\hline \end{array}
$$

We can do this literally, e.g. via static variables or a cache argument. This is called **memoization**, and any language can do it. E.g. for Python:

```
def fibonacci(n):
    if n in fibonacci.cache:
        return fibonacci.cache[n]
    fibonacci.cache[n] = fibonacci(n-1) + fibonacci(n-2)return fibonacci.cache[n]
fibonacci.cache = {0:0, 1:1}
```
Alternatively, and **optionally**, we can "unroll the recurrence" into an iterative algorithm that fills out the cache from the bottom up:

```
def fibonacci(n):
    cache = [0,1] + [-1] * (n-1)for i in range (2, n+1):
        cache[i] = cache[i-1] + cache[i-2]return cache[n]
```

$$
\begin{array}{|c|c|c|c|c|c|} \hline 0 & 1 & 1 & 2 & -1 & -1 \\\hline \end{array}
$$

We can do this literally, e.g. via static variables or a cache argument. This is called **memoization**, and any language can do it. E.g. for Python:

```
def fibonacci(n):
    if n in fibonacci.cache:
        return fibonacci.cache[n]
    fibonacci.cache[n] = fibonacci(n-1) + fibonacci(n-2)return fibonacci.cache[n]
fibonacci.cache = {0:0, 1:1}
```
Alternatively, and **optionally**, we can "unroll the recurrence" into an iterative algorithm that fills out the cache from the bottom up:

```
def fibonacci(n):
    cache = [0,1]+[-1]*(n-1)for i in range (2, n+1):
        cache[i] = cache[i-1] + cache[i-2]return cache[n]
```
0 1 1 2 3 5 Return cache[5].

Either way, we turn a  $\Theta(\phi^n)$ -time algorithm for calculating  $F_n$  into a  $\Theta(n)$ -time algorithm. This technique is called **dynamic programming**.

# Dynamic programming for weighted interval scheduling

In weighted interval scheduling, we have a slow recursive algorithm:

- $\bullet$  Pick an arbitrary interval  $I$ ;
- Recursively find the best schedule containing  $I$ ;
- Recursively find the best schedule not containing *I*;
- Return whichever is better.

But almost every recursive call will be different. Memoisation doesn't help.

So we need to choose I in such a way as to **make** almost all the recursive calls the same!

If our recursive algorithm is built around "try all possible options of a choice", like "is I in the schedule or not?" then one trick is to impose an order on the choices so that each choice only has a "local" effect.

Here, if we take I to be the interval with the latest finish time, rather than choosing it arbitrarily, things will work out nicely!

#### Why "fastest-finishing" works fast

**Key point:** Say our intervals are  $\mathcal{R} = \{(s_1, f_1), \ldots, (s_n, f_n)\}\)$ , where  $f_1 \leq \cdots \leq f_n$ . Then the slowest-finishing interval  $(s_n, f_n)$  only overlaps with intervals finishing later than  $s_n$ .

So our recursive calls always take  $\mathcal{R} = \{(\mathsf{s}_1, \mathsf{f}_1), \ldots, (\mathsf{s}_i, \mathsf{f}_i)\}$  for some  $i!$ 

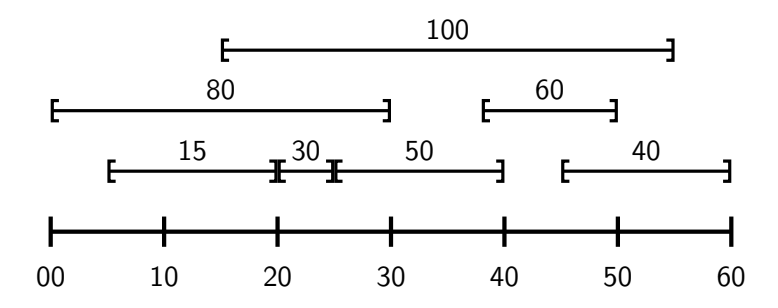

## Why "fastest-finishing" works fast

**Key point:** Say our intervals are  $\mathcal{R} = \{(s_1, f_1), \ldots, (s_n, f_n)\}\)$ , where  $f_1 \leq \cdots \leq f_n$ . Then the slowest-finishing interval  $(s_n, f_n)$  only overlaps with intervals finishing later than  $s_n$ .

So our recursive calls always take  $\mathcal{R} = \{(\mathsf{s}_1, \mathsf{f}_1), \ldots, (\mathsf{s}_i, \mathsf{f}_i)\}$  for some  $i!$ 

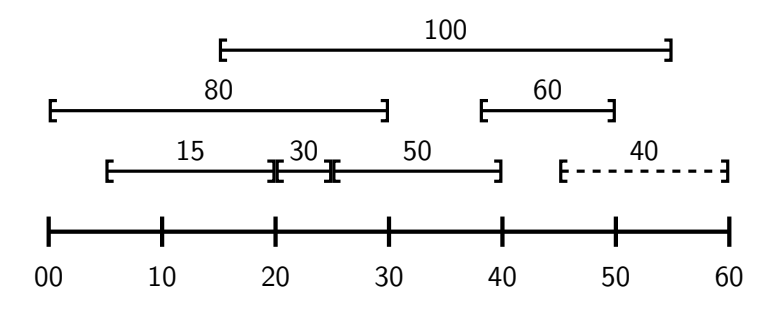

(45, 60) not in schedule: Recurse on  $(5, 20), (20, 25), \ldots, (15, 55)$ .

## Why "fastest-finishing" works fast

**Key point:** Say our intervals are  $\mathcal{R} = \{(s_1, f_1), \ldots, (s_n, f_n)\}\)$ , where  $f_1 \leq \cdots \leq f_n$ . Then the slowest-finishing interval  $(s_n, f_n)$  only overlaps with intervals finishing later than  $s_n$ .

So our recursive calls always take  $\mathcal{R} = \{(\mathsf{s}_1, \mathsf{f}_1), \ldots, (\mathsf{s}_i, \mathsf{f}_i)\}$  for some  $i!$ 

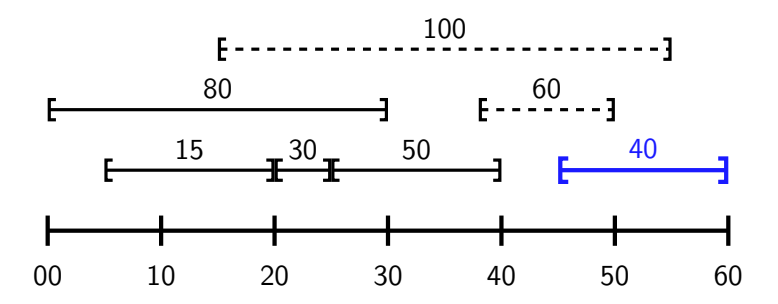

(45, 60) is in schedule: Recurse on  $(5, 20)$ ,  $(20, 25)$ , ...,  $(25, 40)$ . Choosing  $I$  to be the fastest-starting interval works too  $-$  see quiz!

# The recursive (memoised) version

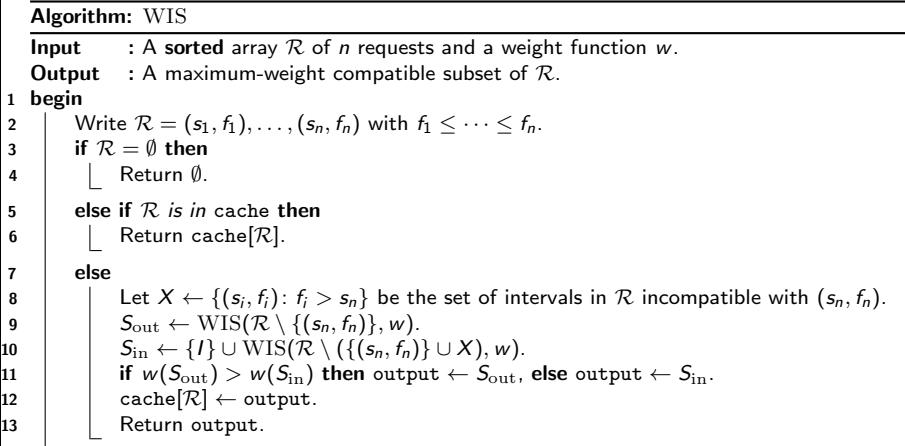

Here cache is a static dictionary. Any sensible implementation (e.g. a hash table) will take  $O(\log n)$  time or  $O(1)$  time per access. We can find X in  $O(\log n)$  time with binary search. So each call takes  $O(\log n)$  time.

# The recursive (memoised) version

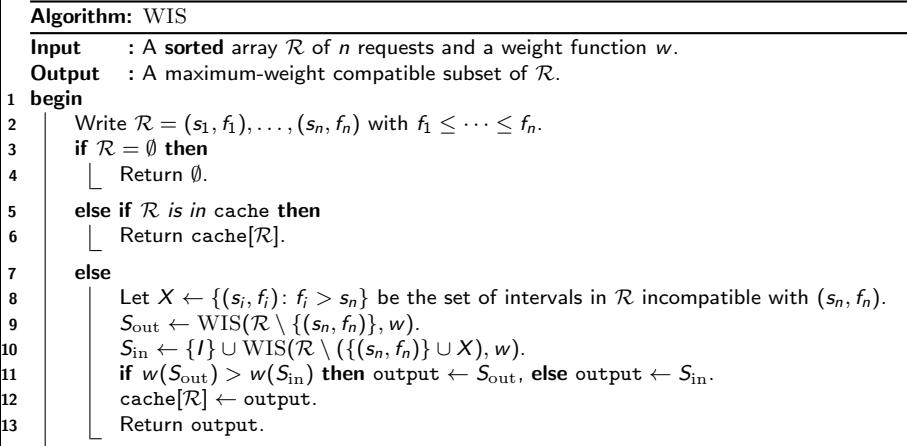

Each call takes  $O(\log n)$  time, and there are  $O(n)$  total calls, for a total of  $O(n \log n)$  time. We also need to sort R before calling WIS for the first time, which takes  $O(n \log n)$  time.

# The recursive (memoised) version

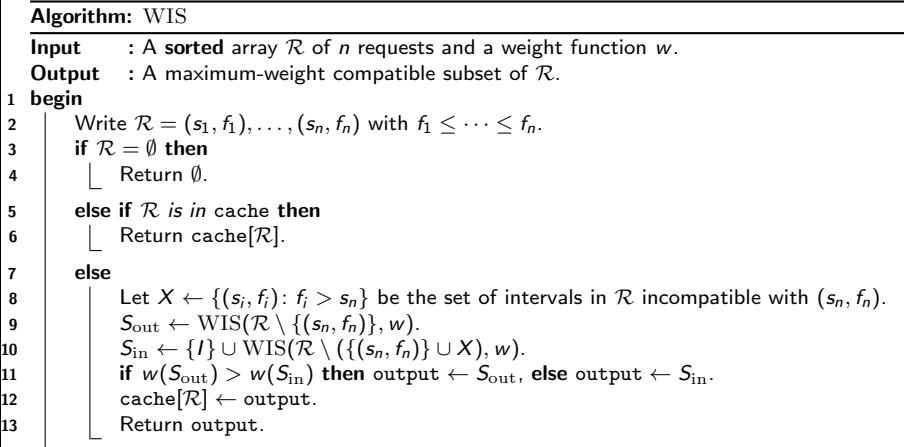

So overall, the running time is  $O(n \log n)!$ 

#### The iterative version

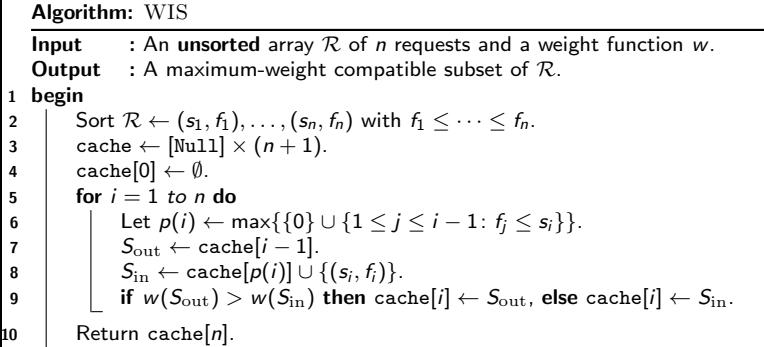

This algorithm is doing the same thing as the recursive algorithm, working from the base case  $\mathcal{R} = \emptyset$  (corresponding to cache[0]) upwards.

Again, we can find  $p(i)$  in  $O(\log n)$  time with binary search, so the overall running time is  $O(n \log n)$  — the same as the recursive version!

#### The iterative version

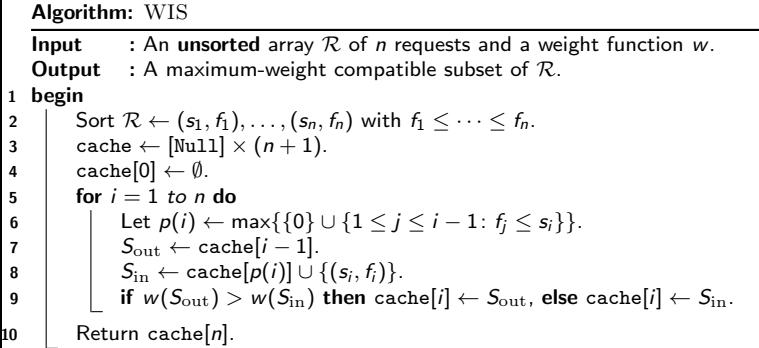

It's generally good practice to make your dynamic programming algorithms iterative, since it often has lower constant overhead, and it can help you identify more significant savings. (See video  $11-4!$ ) But it is **not** necessary.

Unless you already know it's a performance bottleneck, do whichever you find easiest — premature optimisation creates bugs!